## **مراجعة فصل االحتماالت**

ا. ساره العتيبي Twi:@SWEET\_R41

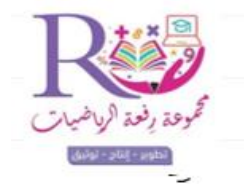

## **نتذكر معا ماذا أخذنا في هذا الفصل؟**

<mark>ا. سـاره العتيبي .</mark><br>Twi:@SWEET\_R41

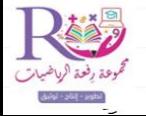

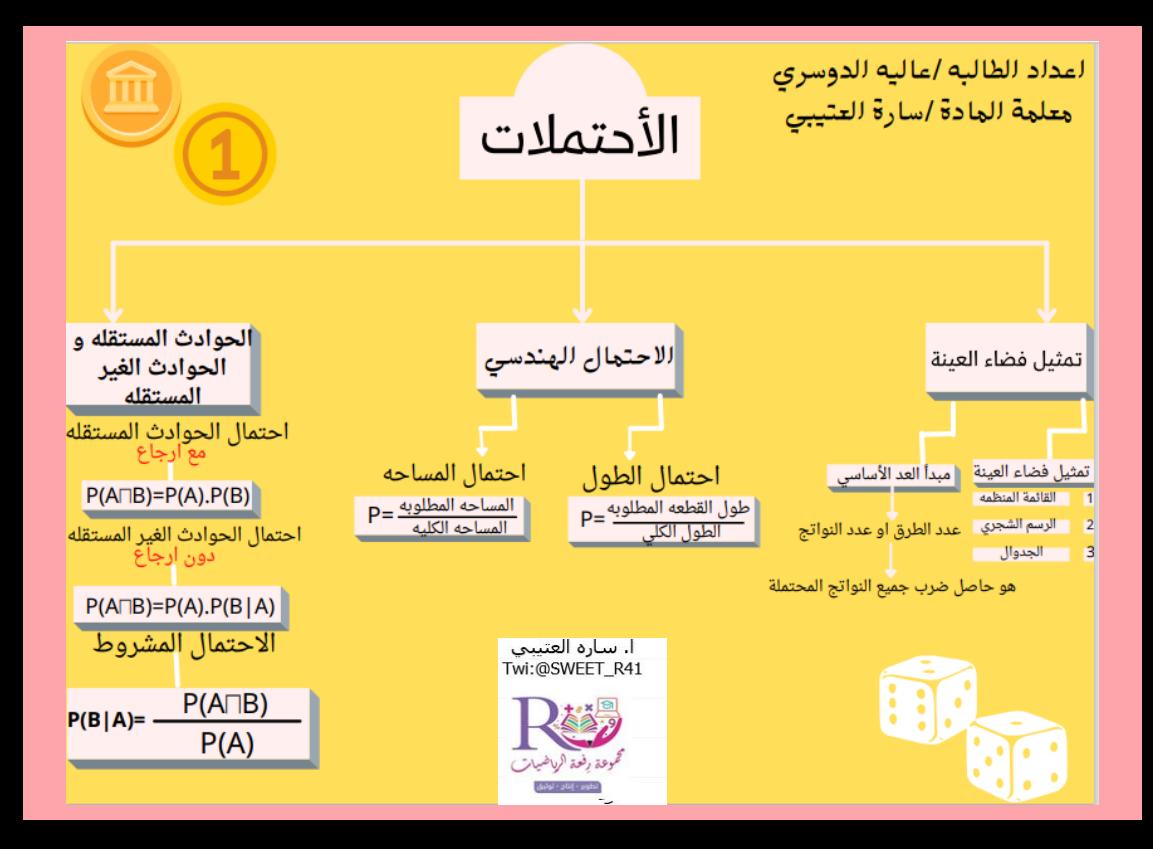

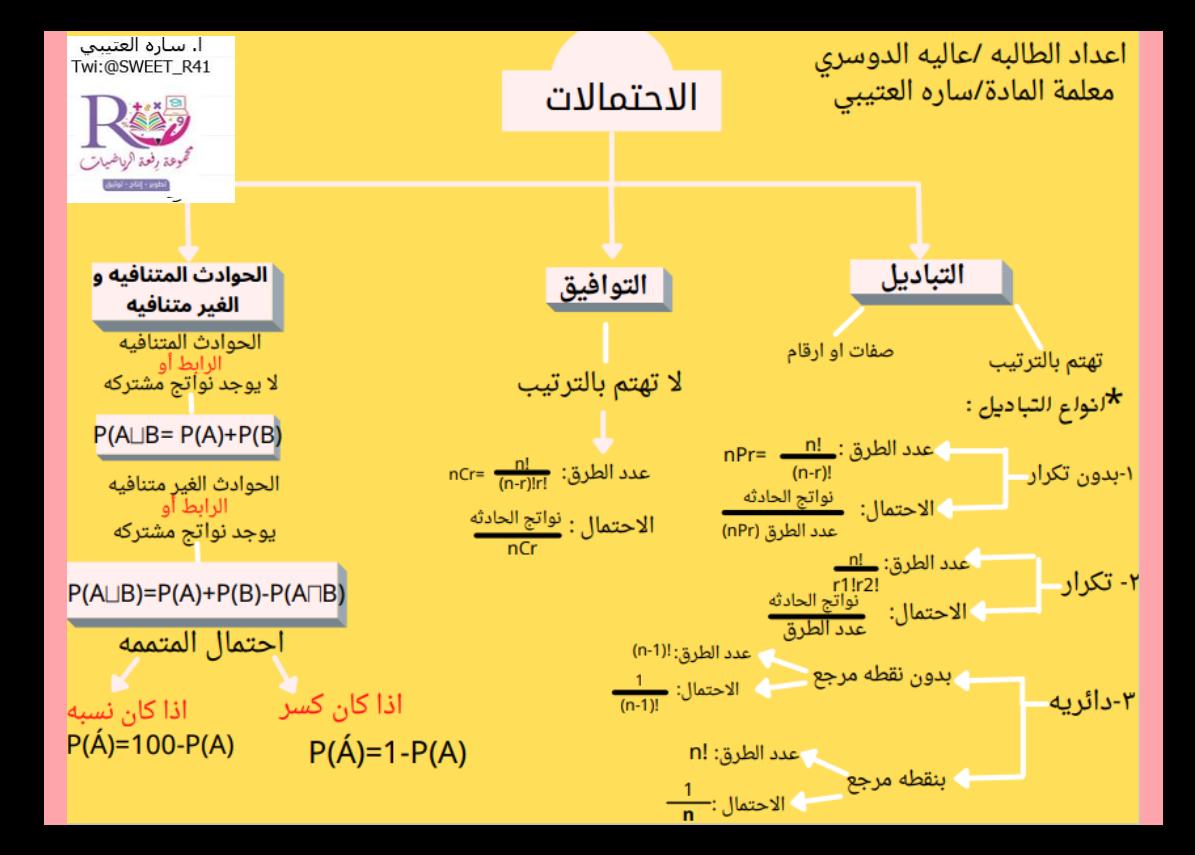

اختر احدى المفردات الواردة في الجدول أعلاه لإكمال كل عبارة مما يأتي:

إذا سُحِبَ جورب من خزانة الملابس عشوائيًّا دون إرجاع، ثم سُحب جورب آخر، فإن هاتين الحادثتين تكونان.

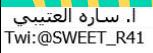

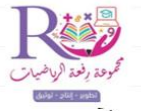

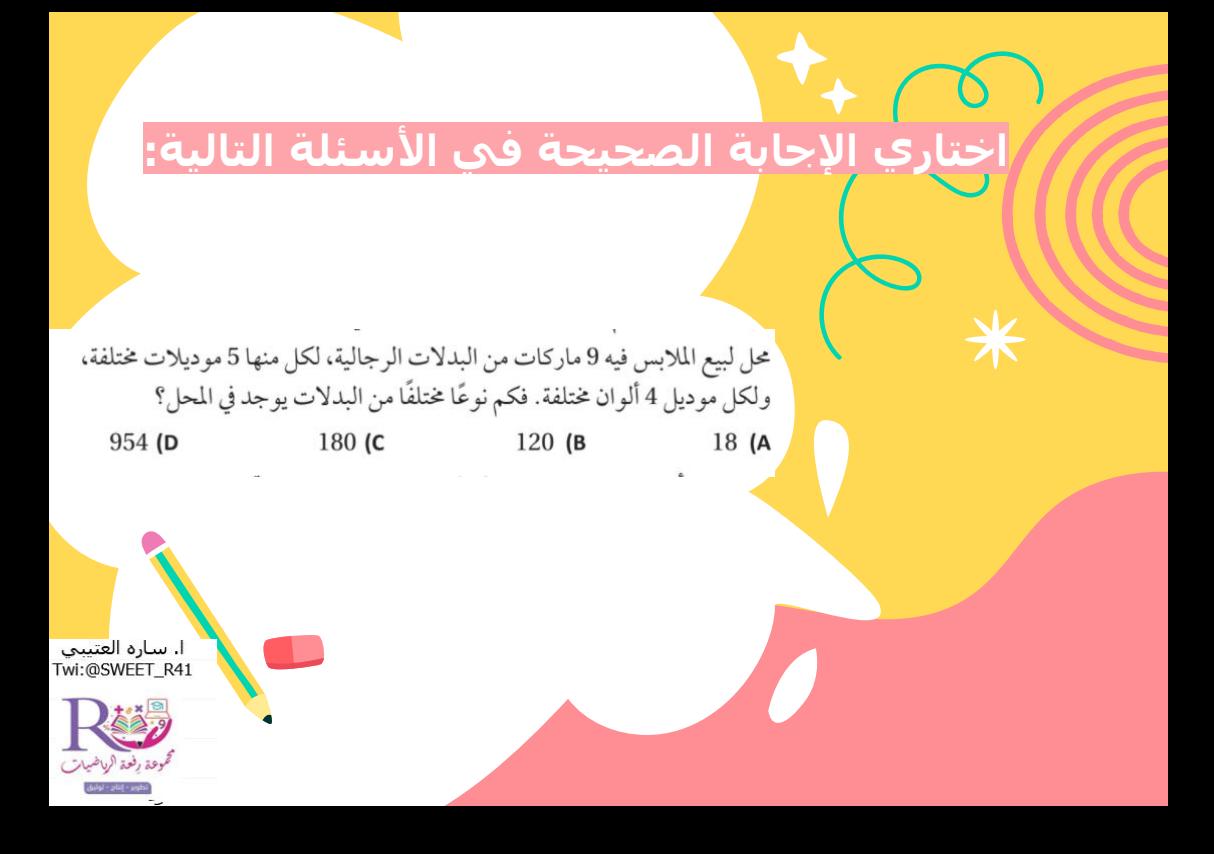

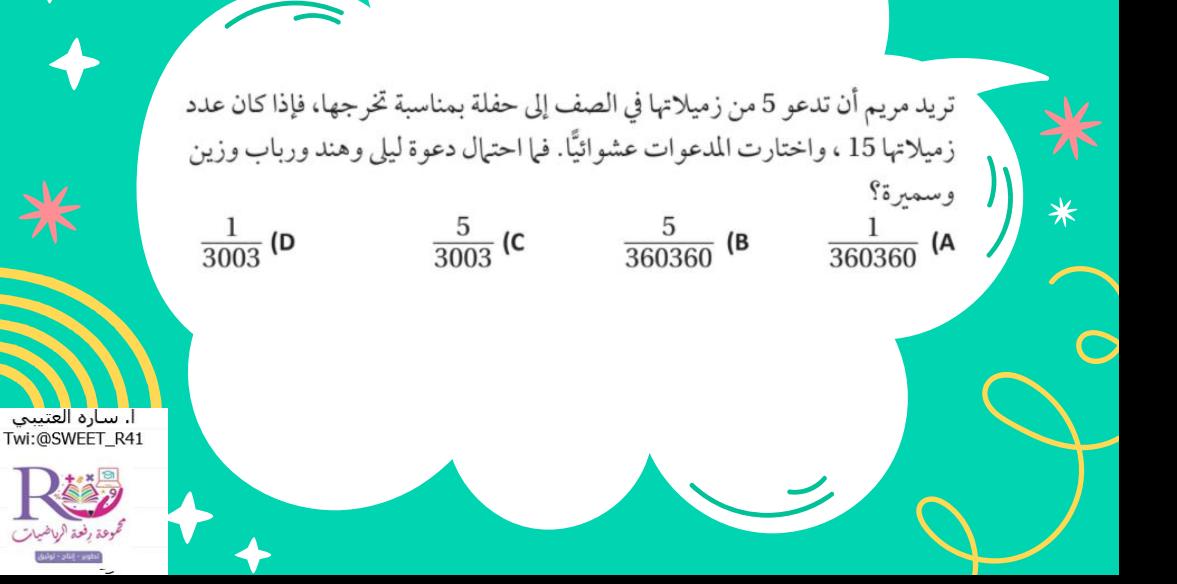

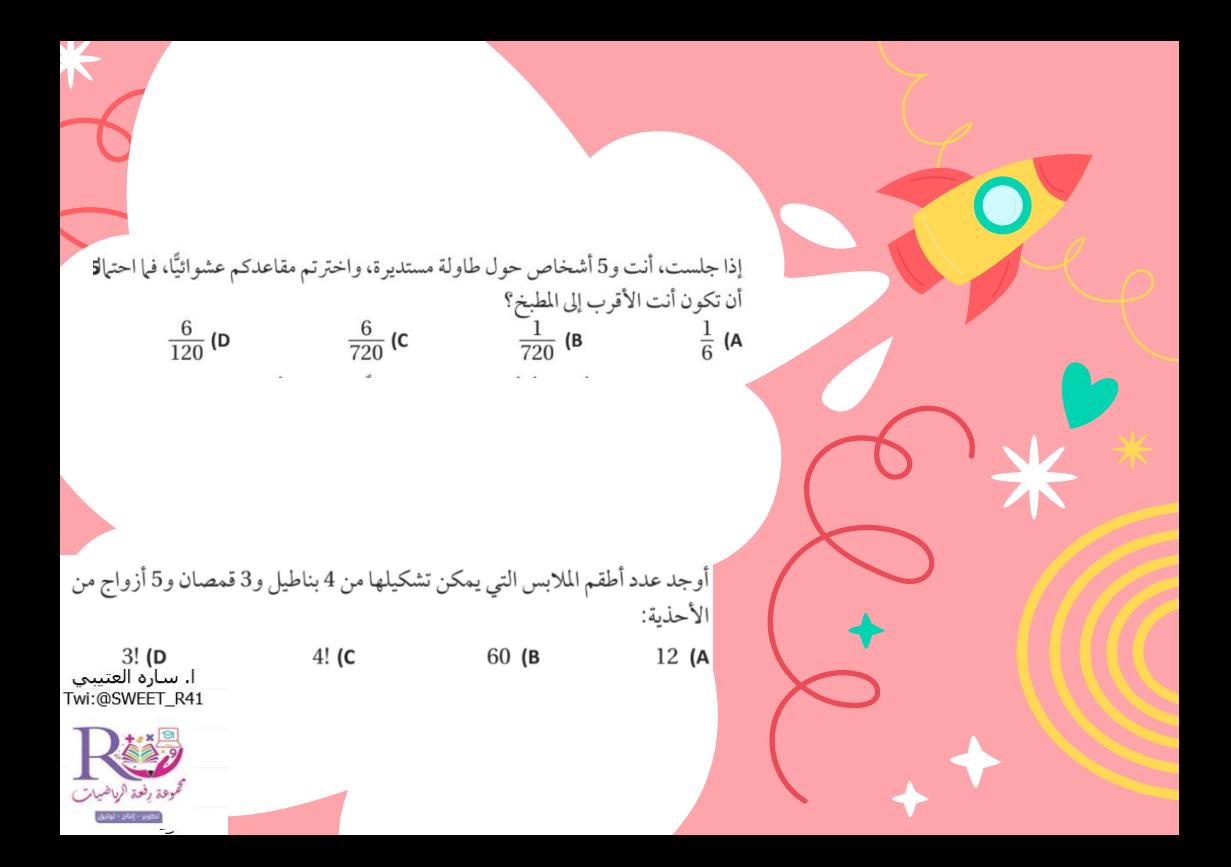

إذا اختبرت نقطة عشوائيًّا في الشكل المجاور، فيا احتيال أن تقع في المنطقة المظللة؟  $rac{4}{9}$  (A  $rac{1}{4}$  (C  $\frac{1}{2}$  (D  $rac{1}{9}$  (B يحتوي صندوق على 13 بطاقة حمراء، و13 سوداء، و13 زرقاء، و13 خضراء، ورُقَّمت بطاقات كل لون من 1 إلى 13. فإذا سُحبت بطاقة من الصندوق دون إرجاع ثم سُحبت بطاقة ثانية، فيا احتيال أن تحمل كل من البطاقتين الرقم 1؟  $\frac{1}{221}$  (D  $\frac{7}{2652}$  (C  $\frac{3}{676}$  (A  $\frac{4}{663}$  (B) ألقى كمال مكعبًا مرقبًا مرتين. فما احتمال أن يحصل على عدد زوجي في الرمية الأولى، ثم عدد فردي في الرمية الثانية؟  $rac{2}{2}$  (B)  $\frac{1}{2}$  (D  $rac{1}{6}$  (c  $\frac{1}{4}$  (A

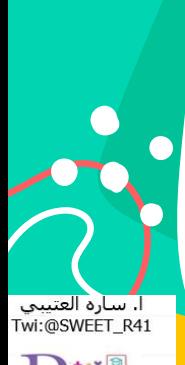

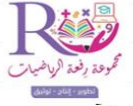

ا إذا اختير تبديل من الأحرف أ، أ، ع، ل، م، د، عشوائيًّا فيا احتيال أن يكوّن هذا التبديل كلمكا) العادم"؟  $\frac{1}{90}$  (D  $\frac{1}{180}$  (C  $\frac{1}{360}$  (B  $\frac{1}{720}$  (A

ا أُلقي مكعبان مرقمان، أوجد احتمال أن يكون مجموع الرقمين الظاهرين 7.

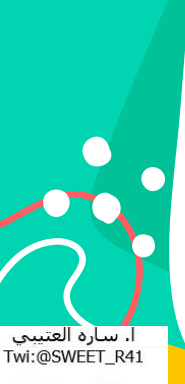

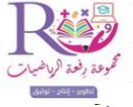